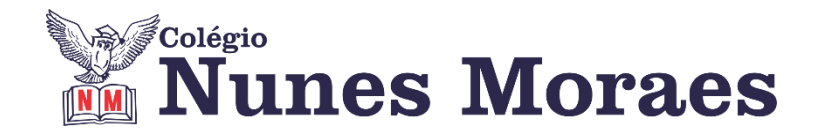

## **DIA 24 DE AGOSTO DE 2020 – 2ª SÉRIE EM - TURMA A**

**O que podemos fazer para nos sentir melhor em isolamento social?** 

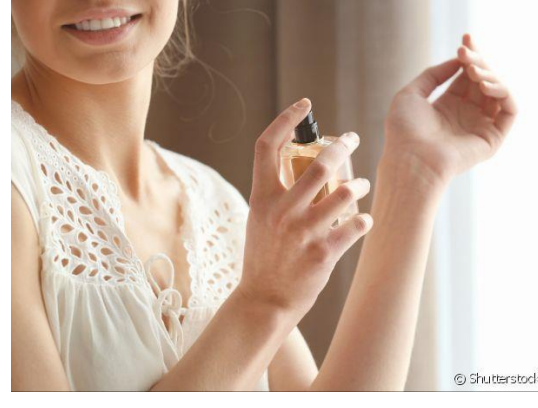

CUIDAR DA APARÊNCIA: Costumamos nos preparar para sair de casa – tomar banho, passar perfume, vestir uma roupa legal, arrumar o cabelo, porque queremos aparecer bem para os outros. Manter essa rotina de cuidados, mesmo em casa, melhora nossa autoestima e nos faz sentir bem.

**►1ª AULA:** 13h -13:55' -**GRAMÁTICA** – PROFESSOR FLADIMIR CASTRO CAPÍTULO 17 - ORAÇÕES ADJETIVAS

**Passo 1** – Acessar o link da aula, que será fornecido via whatsapp do grupo. Caso você não consiga acessar a aula pelo GoogleMeet, comunique-se com a coordenação.

**Passo 2** – Acompanhar a correção da atividade de casa - página 34 questões 1 a 5.

Caso você não consiga acessar a aula online, confira sua atividade pelo gabarito enviado pelo professor via whatsapp da sala. Anote suas dúvidas e esclareça-as na próxima aula.

Realizar a atividade de classe: questões 6 a 10 página 35. Envie foto das atividades resolvidas para LUIS COORDENADOR. Escreva a matéria, seu nome e seu número em cada página.

**Passo 3** – Acompanhe a correção da atividade de classe. Caso você não consiga acessar a aula online, confira sua atividade pelo gabarito enviado pelo professor via whatsapp da sala. Anote suas dúvidas e esclareça-as na próxima aula.

**►2ª AULA:** 13:55'-14:50' **- BIOLOGIA 1** - PROFESSOR GONZAGA MARTINS CAPÍTULO 16 - TEORIAS EVOLUTIVAS

**Passo 1 –** Realize a releitura da teoria proposta ao longo do capítulo (páginas 16 a 22).

**Passo 2 –** Explicação do capítulo neste link:<https://meet.google.com/>

*O código será fornecido na hora da aula.*

Caso você não consiga acessar a aula pelo GoogleMeet, comunique-se com a coordenação. Assista à videoaula no link abaixo.

<https://sastv.portalsas.com.br/#/channels/1/videos/6609>

**Passo 3 –** Tarefa de Classe: Resolva os exercícios 1 a 5 da seção Atividades para Sala (páginas 24 e 25)

Envie foto das atividades resolvidas para LUIS COORDENADOR. Escreva a matéria, seu nome e seu número em cada página.

**Passo 4 –** Tarefa de Casa: Estudar para a avaliação.

**►3ª AULA:** 14:50'-15:45' **- FILO / SOCIO** - PROFESSOR VICTOR QUINTELA CAP. 15 - O PAPEL DO ESTADO NA VIDA SOCIAL / CAP. 16 - SOCIEDADE DO CONTROLE / CAP. 17 A QUESTÃO DAS MASSAS

**1º passo:** Enviar nos 10 PRIMEIROS MINUTOS DA AULA para o Whatsapp do professor a atividade de casa da aula anterior (17/08): exercício da apostila, págs. 77, 78, 83 e 84.

**2º passo:** Faça uma breve leitura das págs. 86, 87, 92, 93, 97 e 98.

**3º passo:** Acesse o Google Meet pelo link que será enviado na hora da aula. Trabalharemos a parte teórica dos cap. 15, 16 e 17. Caso você não consiga acessar a aula pelo GoogleMeet, comunique-se com a coordenação. Assista às videoaulas nos links abaixo.

<https://app.portalsas.com.br/sastv/#/channels/1/videos/6091>

<https://app.portalsas.com.br/sastv/#/channels/1/videos/6603>

<https://app.portalsas.com.br/sastv/#/channels/1/videos/6460>

**Para casa**: Faça o exercício da apostila, págs. 89, 94, 100 e 101. Envie foto das atividades resolvidas para LUIS COORDENADOR. Escreva a matéria, seu nome e seu número em cada página.

## **►INTERVALO:** 15:45'-16:10'

**►4ª AULA:** 16:10'-17:05' **– BIOLOGIA 1** - PROFESSOR GONZAGA MARTINS REVISÃO PARA AVALIAÇÃO GLOBAL – 2ª ETAPA

**Passo 1 –** Acesse a aula online para participar da aula de revisão dos conteúdos significativos para a avaliação da 2<sup>ª</sup> etapa . Link:<https://meet.google.com/>

*O código será fornecido na hora da aula.*

Caso você não consiga acessar a aula pelo GoogleMeet, comunique-se com a coordenação. Estude seguindo o roteiro significativo.

CAPÍTULO 6 – Herança dos Cromossomos Sexuais - PÁGINAS 22, 25, 27, 28, 29 e 30.

Sugestão de videoaula - <https://sastv.portalsas.com.br/#/channels/1/videos/6779>

CAPÍTULO 7 – Lei da Segregação Independente e Interação Gênica - PÁGINAS 43, 44, 45, 46, 47, 48, 55, 56, 58, 59 e 60.

Sugestão de videoaula <https://youtu.be/UyhqtUGJs1c>

CAPÍTULO 8 – Herança quantitativa ou poligênica- PÁGINAS 4 a 7

Sugestão de videoaula - <https://youtu.be/rsFvt1j2r0I>

CAPÍTULO 9 – Mapas de Ligação Gênica – Linkage - PÁGINAS 16 a 21

Sugestão de videoaula - <https://youtu.be/X8CnzgB1swE>

**►5ª AULA:** 17:05'- 18:00' **– ÁLGEBRA** - PROFESSOR BETOWER MORAIS CAPÍTULO 16 - PERMUTAÇÕES – SIMPLES – COM REPETIÇÃO E CIRCULAR

*Faça interação com seu professor através do WhatsApp ( ou meet) durane o período de sua aula.*

**Passo 1 –** Assista à videoaula pelo link: <https://www.youtube.com/watch?v=mpQZDo3gLp0> ( 10 minutos)

**Passo 2 –** Após assistir à videoaula, dirija-se à sala do google meet para maiores esclarecimentos sobre o assunto.

**Passo 3 –** Na sala do meet irei resolver e comentar as questões de sala da página 14. Caso você não consiga acessar a aula online, comunique-se com a coordenação. Estude a resolução das questões pelos slides que irei enviando pelo whatsapp da turma à medida que for explicando em sala.

**Passo 4 –** Como atividade de sala, resolva as questões 2 e 3 das atividades propostas da página 15.

Envie foto das atividades resolvidas para LUIS COORDENADOR. Escreva a matéria, seu nome e seu número em cada página.